МИНИСТЕРСТВО ОБРАЗОВАНИЯ МОСКОВСКОЙ ОБЛАСТИ ГОСУДАРСТВЕННОЕ БЮДЖЕТНОЕ ПРОФЕССИОНАЛЬНОЕ ОБРАЗОВАТЕЛЬНОЕ УЧРЕЖДЕНИЕ МОСКОВСКОЙ ОБЛАСТИ «ЛУХОВИЦКИЙ АВИАЦИОННЫЙ ТЕХНИКУМ»

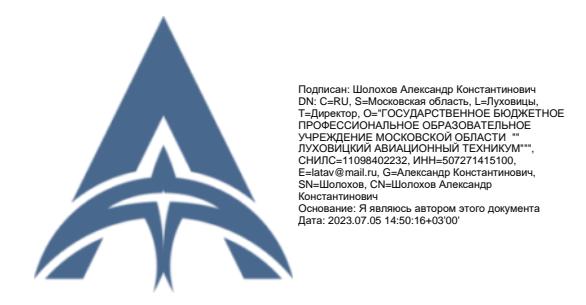

**УТВЕРЖДЕНО**

приказом директора ГБПОУ МО «Луховицкий авиационный техникум» от «31» августа 2022 г. № 254/УР Директор ГБПОУ МО «Луховицкий авиационный техникум» \_\_\_\_\_\_\_\_\_\_\_А.К. Шолохов

# **РАБОЧАЯ ПРОГРАММА УЧЕБНОЙ ДИСЦИПЛИНЫ/ МЕЖДИСЦИПЛИНАРНОГО МОДУЛЯ**

# **Дополнительный профессиональный блок**

**«ОПд.01 Компьютерная графика»**

**специальность 15.02.16 «Технология машиностроения»**

**Р.П.ОПд.01.15.02.16/01**

Рабочая программа разработана на основе Федерального государственного образовательного стандарта (далее – ФГОС) по специальности среднего профессионального образования (далее СПО) **15.02.16 Технология машиностроения,** примерной основной образовательной программы по специальности 15.02.16 Технология машиностроения, утверждённой протоколом Федерального учебно-методического объединения по УГПС 15.00.00: № 24 от 25.07.22, Зарегистрировано в государственном реестре примерных основных образовательных программ: № 150 Приказ ФГБОУ ДПО ИРПО № П-256 от 29.07.2022г.

Организация-разработчик: ГБПОУ МО «Луховицкий авиационный техникум»

Разработчик:

Лабзов Юрий Александрович, преподаватель высшей категории ГБПОУ МО «Луховицкий авиационный техникум»

Согласована Цикловой комиссией УГС 15.00.00 Протокол № \_1\_ «29» августа 2022 г. Председатель комиссии и.С. Иванова УТВЕРЖДЕНА Зам. директора по УР ГБПОУ МО «Луховицкий авиационный техникум» \_\_\_\_\_\_\_\_\_О.Ю. Корнеева «30» августа 2022 г.

# *СОДЕРЖАНИЕ*

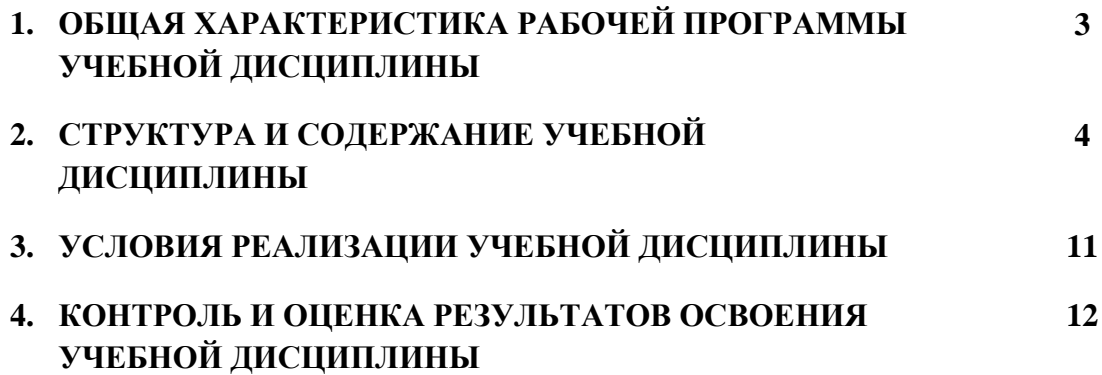

# **1. ОБЩАЯ ХАРАКТЕРИСТИКА РАБОЧЕЙ ПРОГРАММЫ УЧЕБНОЙ ДИСЦИПЛИНЫ ОП. 03 Компьютерная графика**

### **1.1. Место дисциплины в структуре основной образовательной программы:**

Учебная дисциплина ОП.03 Компьютерная графика является обязательной частью обязательного профессионального блока примерной основной образовательной программы ПООП-П в соответствии с ФГОС СПО по специальности 15.02.16 Технология машиностроения.

Особое значение дисциплина имеет при формировании и развитии ОК 02, ОК 04, ОК 05, ПК 1.6, ПК 2.2, ПК 3.3, ЛР 16, ЛР 22, ЛР32, ЛР 34, ЛР35

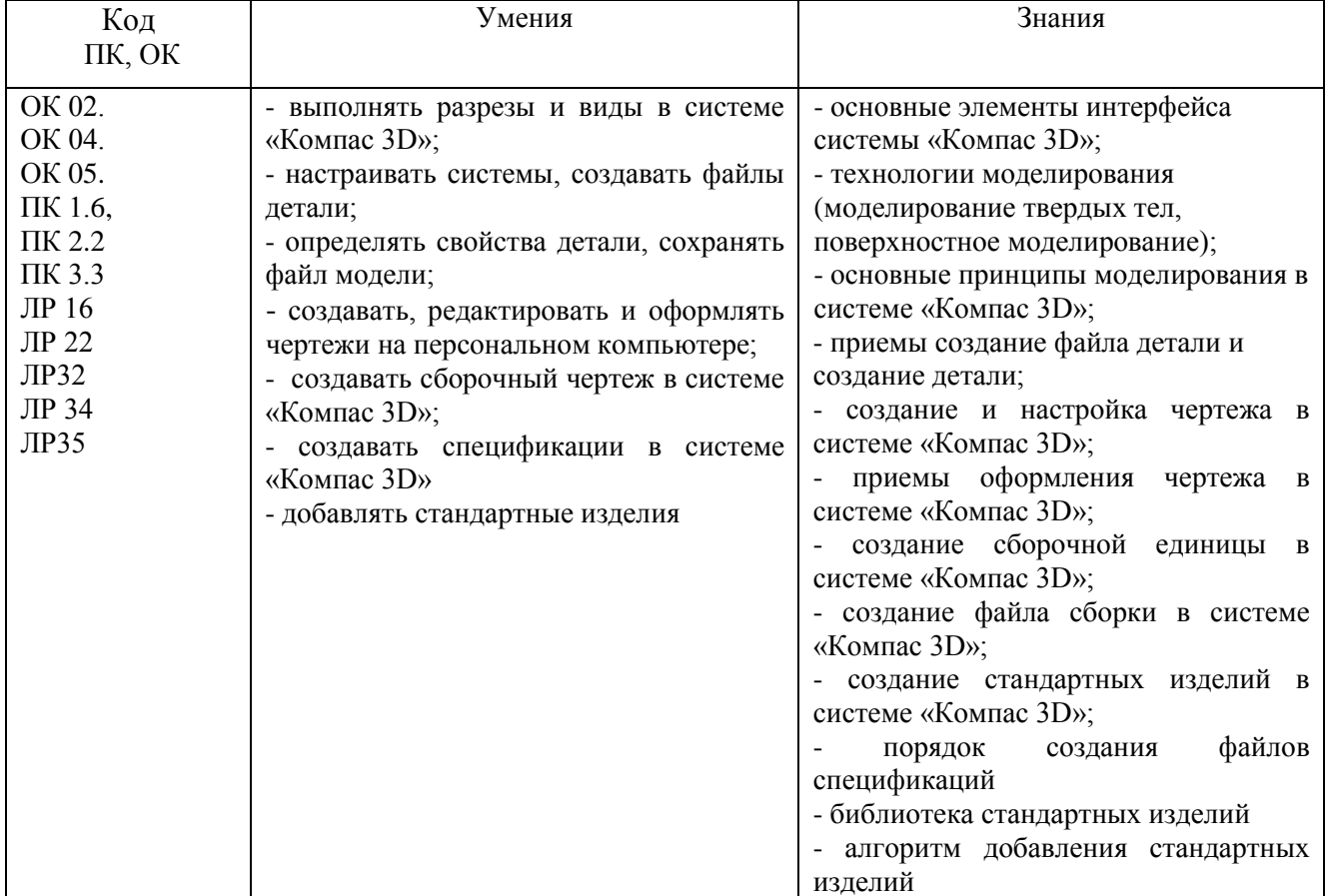

### **1.3. Цель и планируемые результаты освоения дисциплины**

## **2. СТРУКТУРА И СОДЕРЖАНИЕ УЧЕБНОЙ ДИСЦИПЛИНЫ 2.1. Объем учебной дисциплины и виды учебной работы**

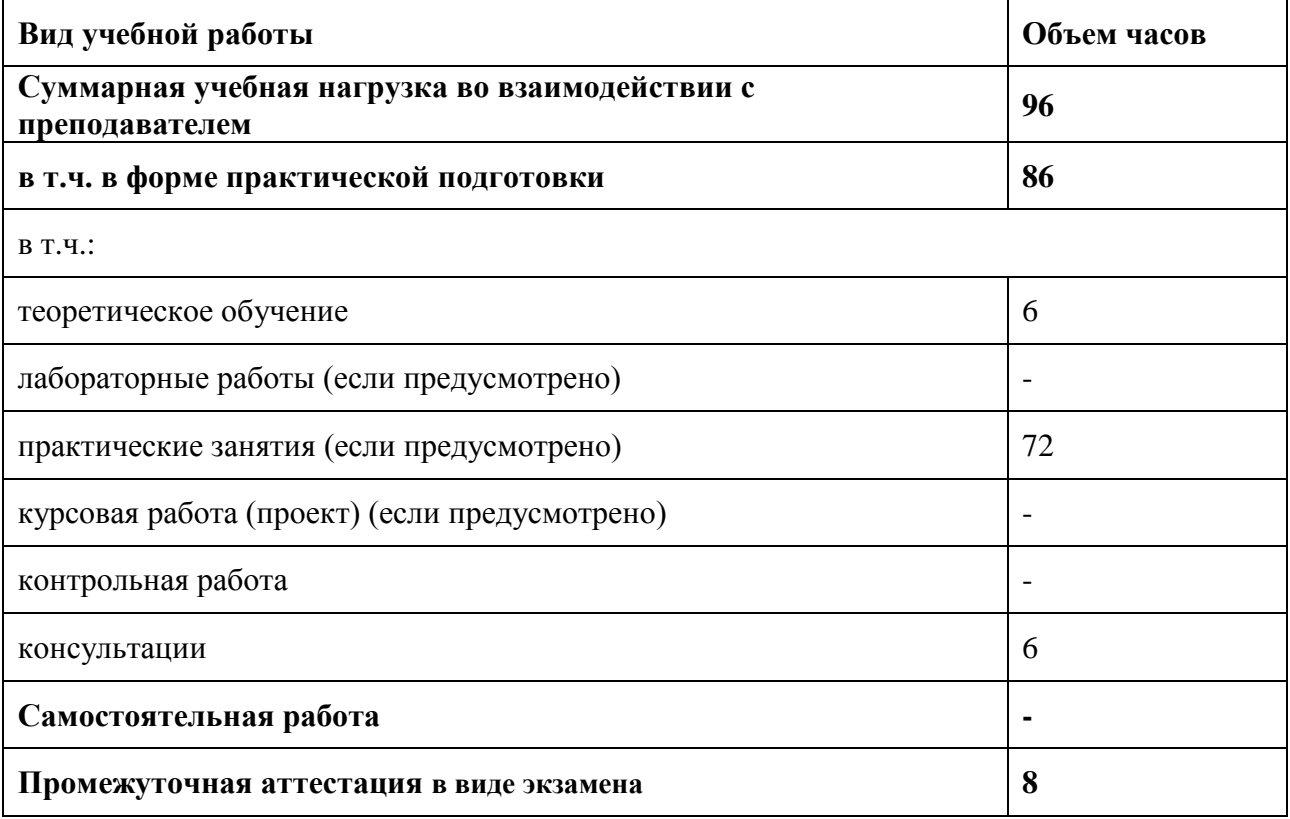

# 2.2. Тематический план и содержание учебной дисциплины ОП.03 «Компьютерная графика».

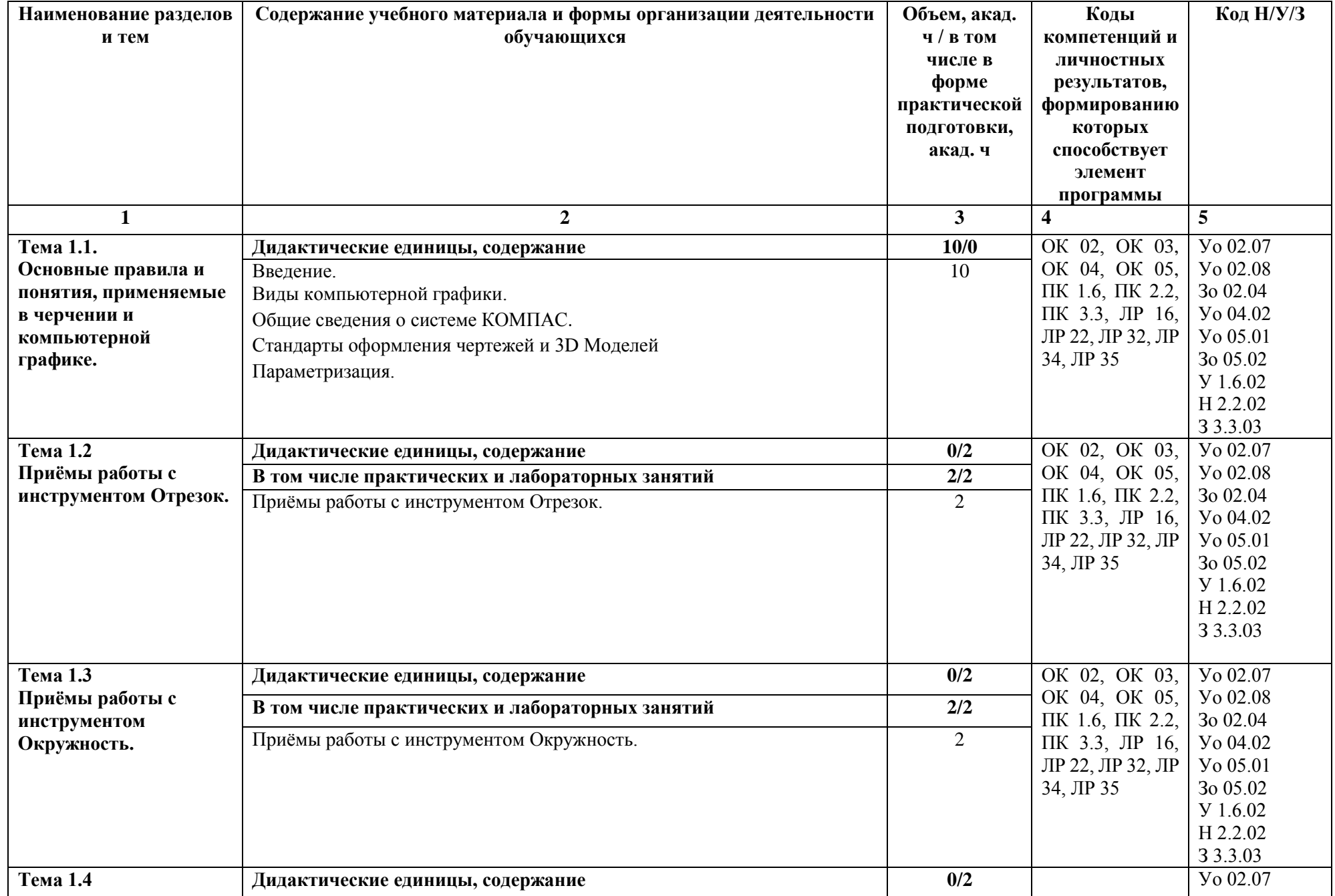

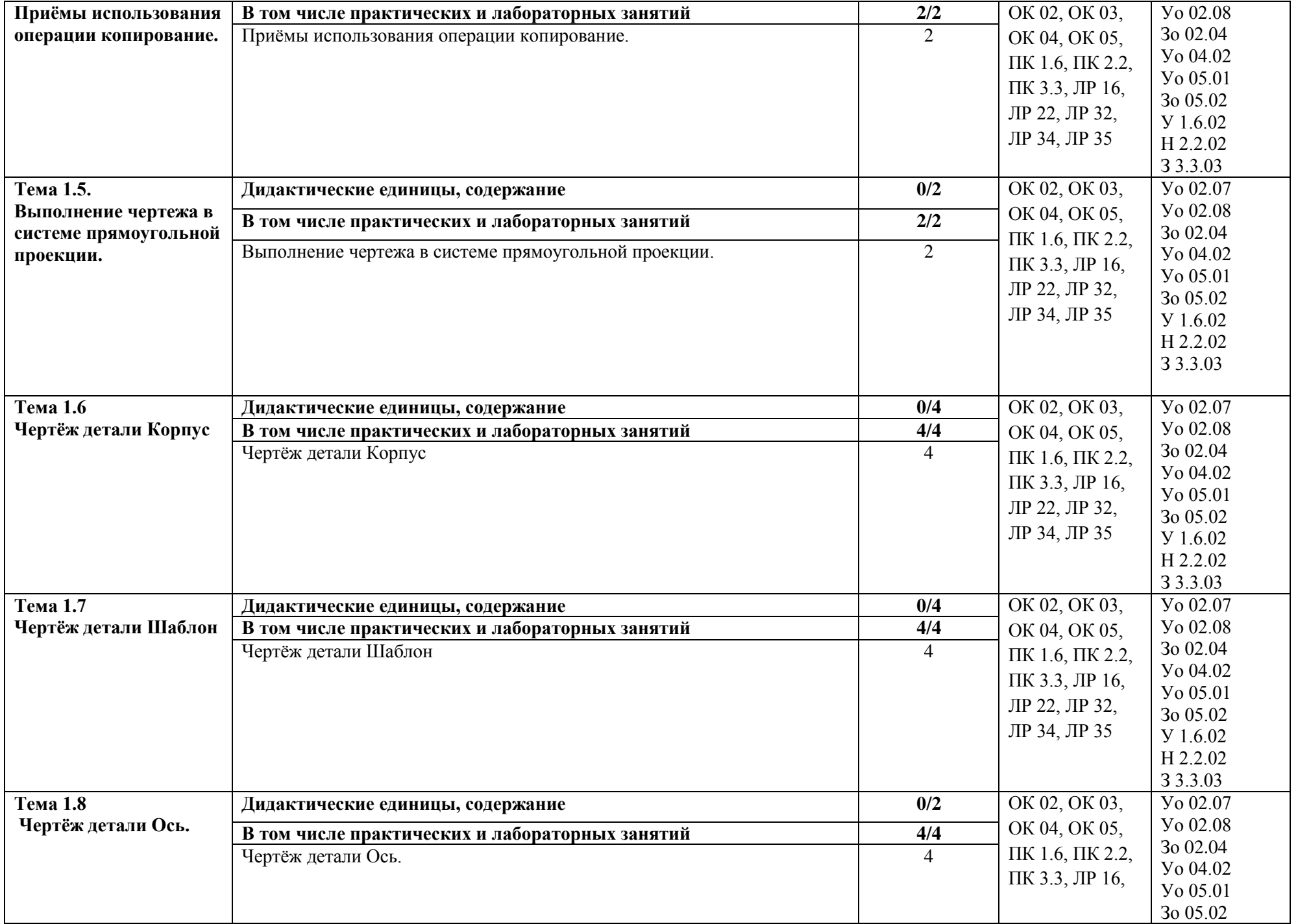

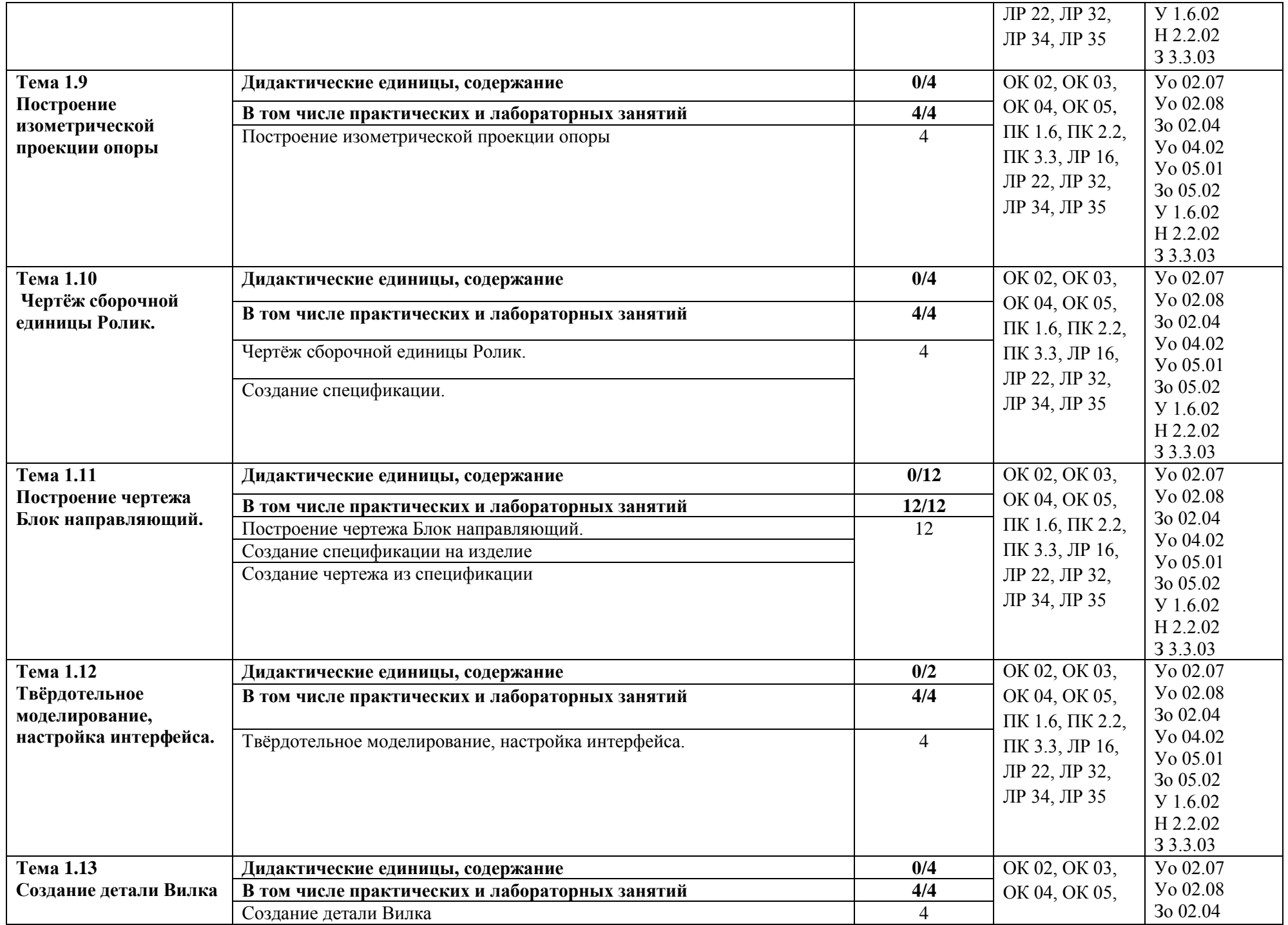

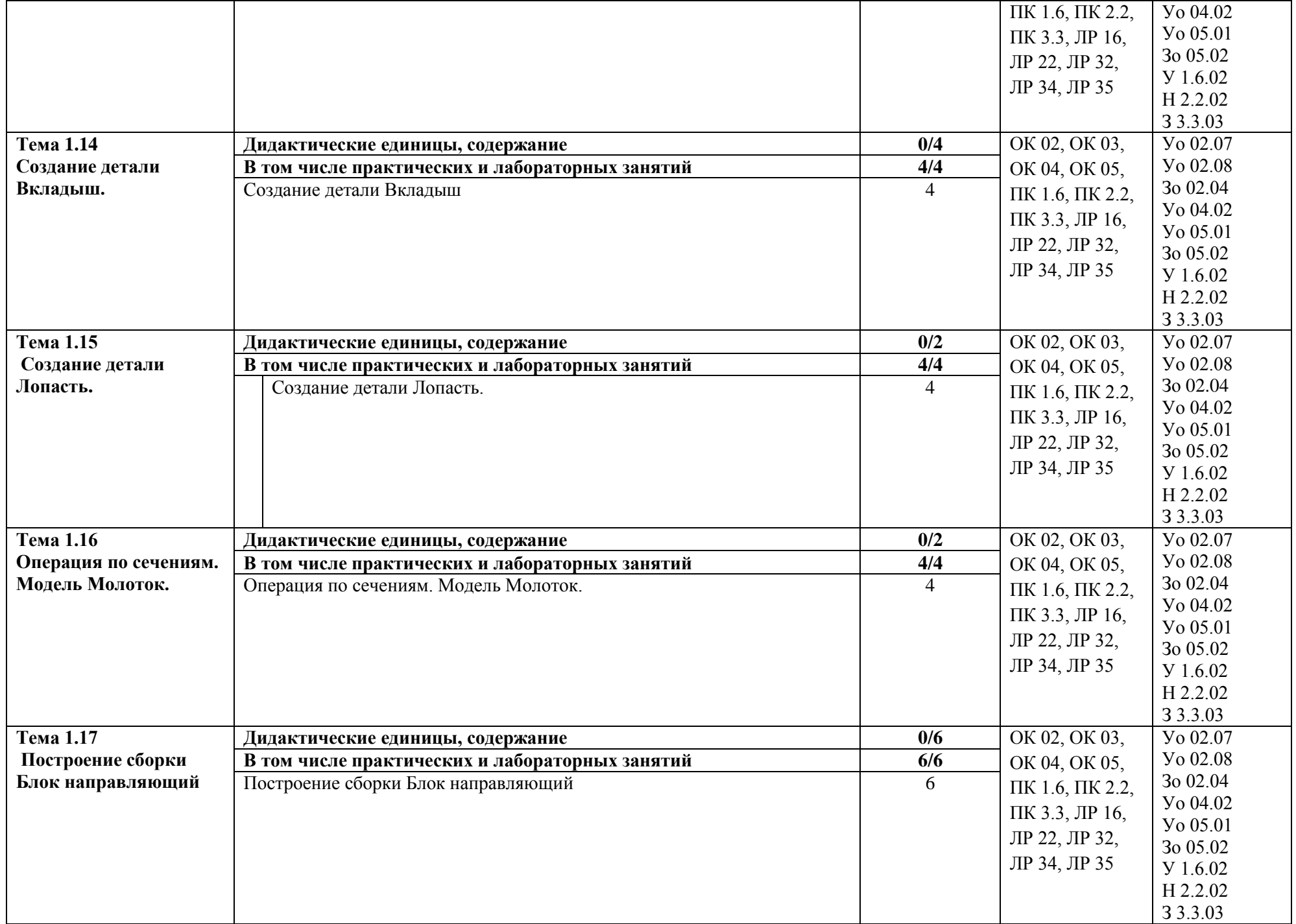

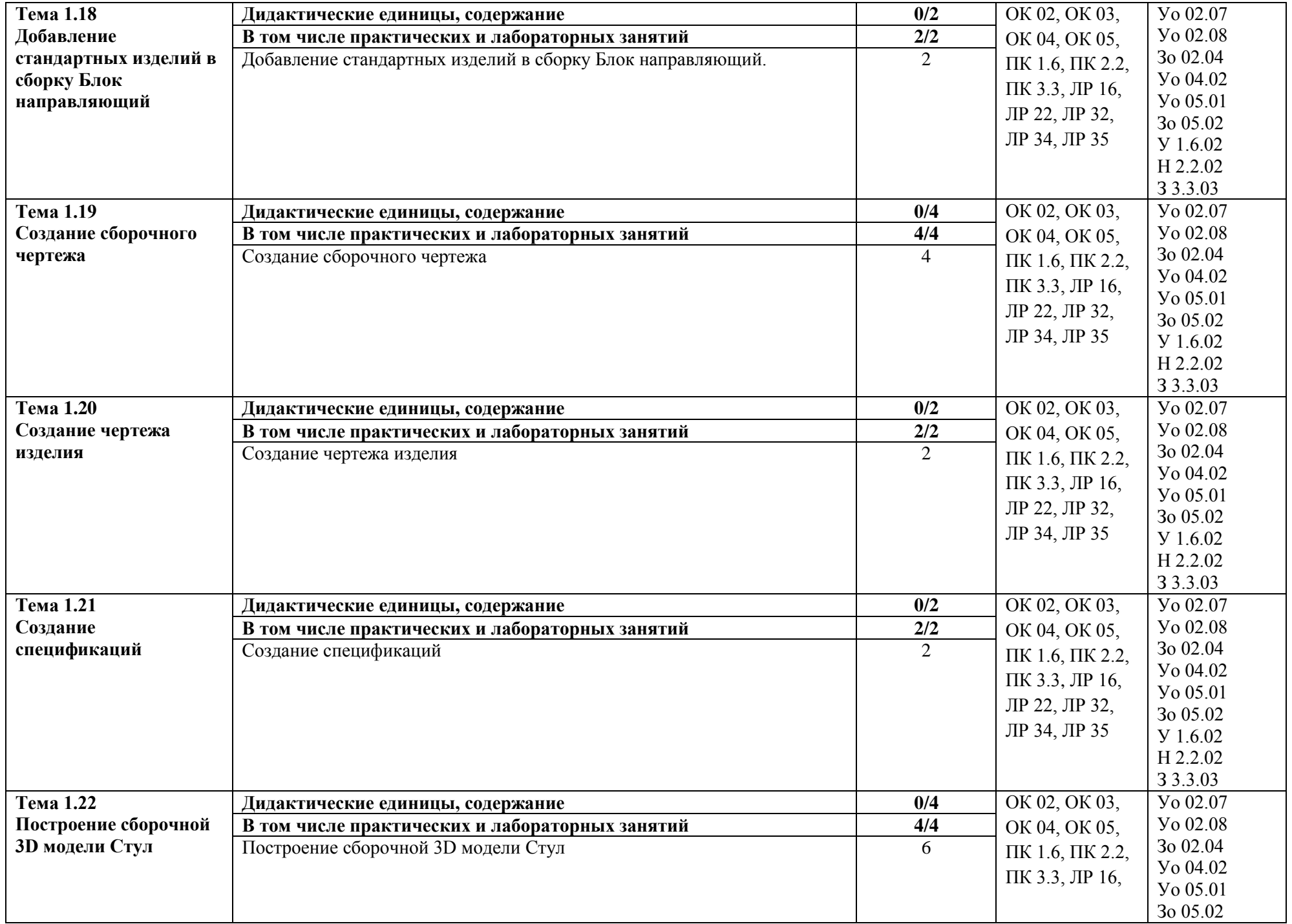

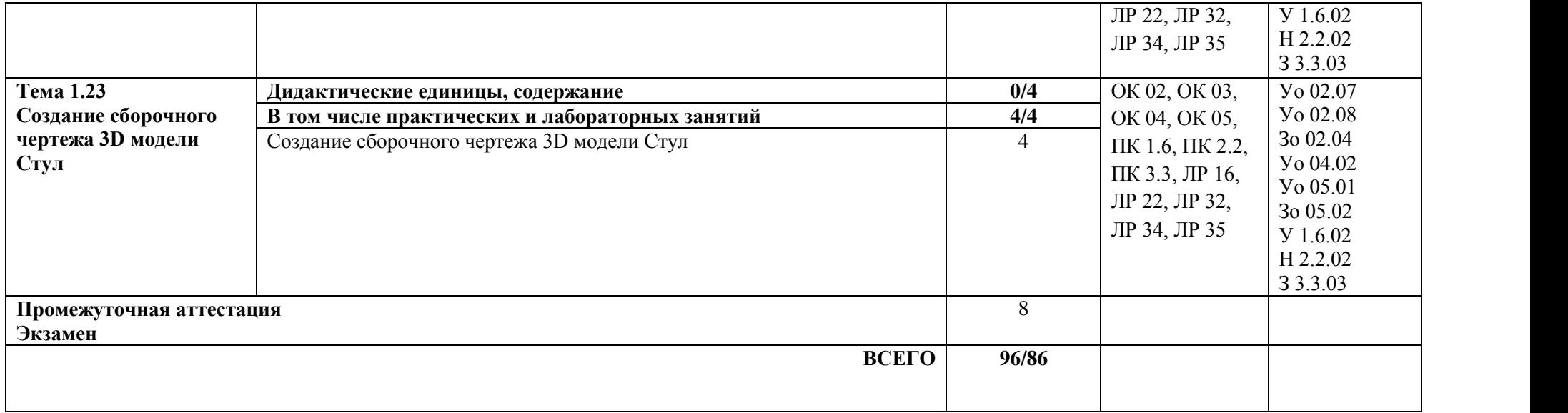

## **3. УСЛОВИЯ РЕАЛИЗАЦИИ УЧЕБНОЙ ДИСЦИПЛИНЫ ОП. 03 Компьютерная графика**

## **3.1. Для реализации программы учебной дисциплины должны быть предусмотрены следующие специальные помещения:**

Кабинет «Компьютерная графика», оснащенный в соответствии с п. 6.1.2.1 образовательной программы по специальности 15.02.16 Технология машиностроения.

## **3.2. Информационное обеспечение реализации программы**

Для реализации программы библиотечный фонд образовательной организация имеет печатные и/или электронные образовательные и информационные ресурсы, для использования в образовательном процессе. При формировании библиотечного фонда образовательной организацией выбирается не менее одного издания из перечисленных ниже печатных изданий и (или) электронных изданий в качестве основного, при этом список может быть дополнен новыми изданиями.

#### **3.2.1. Печатные издания**

- 1. Компьютерная инженерная графика /В.Н. Аверин. М.:Издательский центр «Академия», 2020.
- 2. 2.Азбука КОМПАС График V17. М.: ЗАО АСКОН, 2017.
- 3. 3.Азбука КОМПАС 3D V17. М.: ЗАО АСКОН, 2017. **3.2.2. Электронные издания (электронные ресурсы)** [http://edu.ascon.ru](http://edu.ascon.ru/)

## **4. КОНТРОЛЬ И ОЦЕНКА РЕЗУЛЬТАТОВ ОСВОЕНИЯ УЧЕБНОЙ ДИСЦИПЛИНЫ**

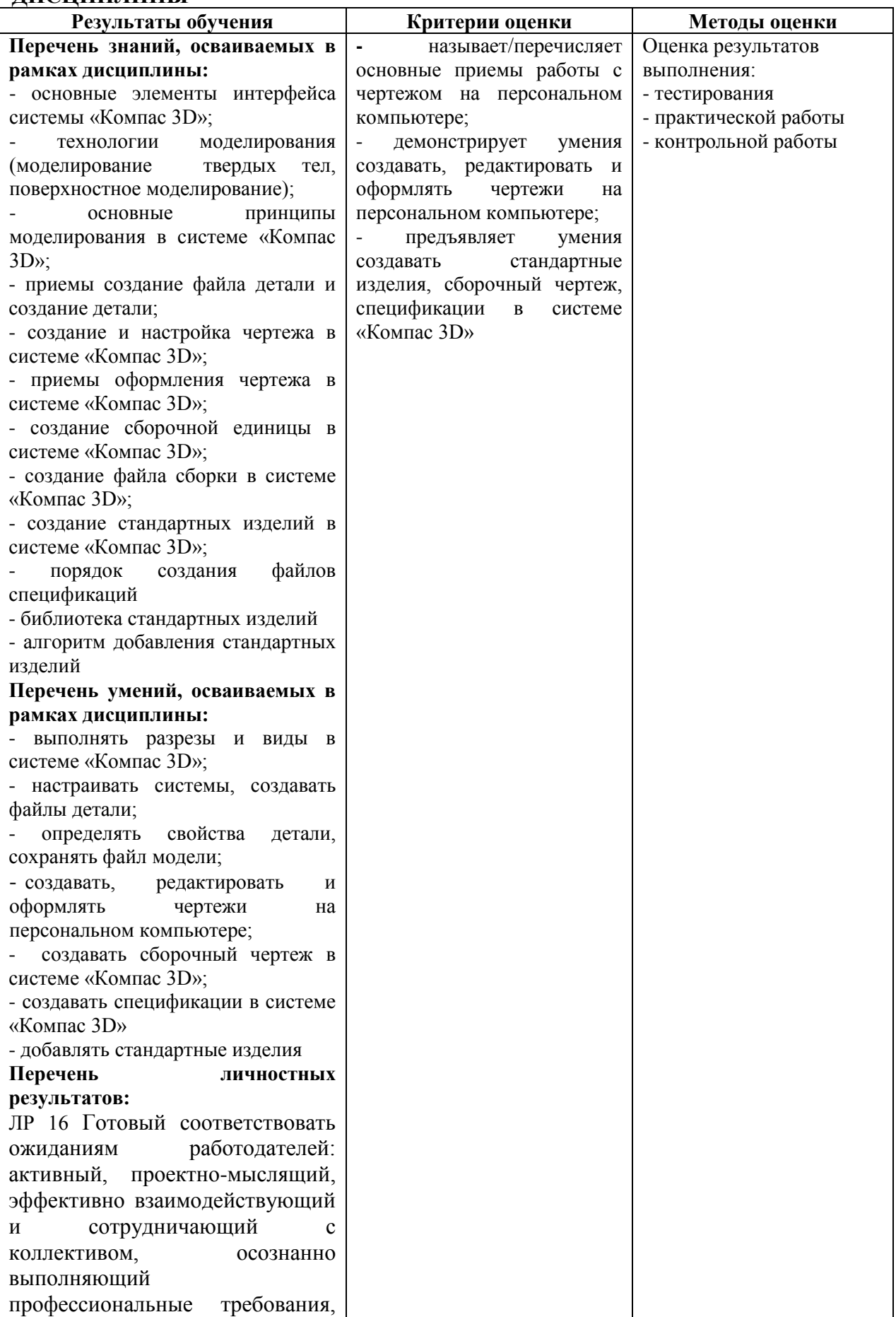

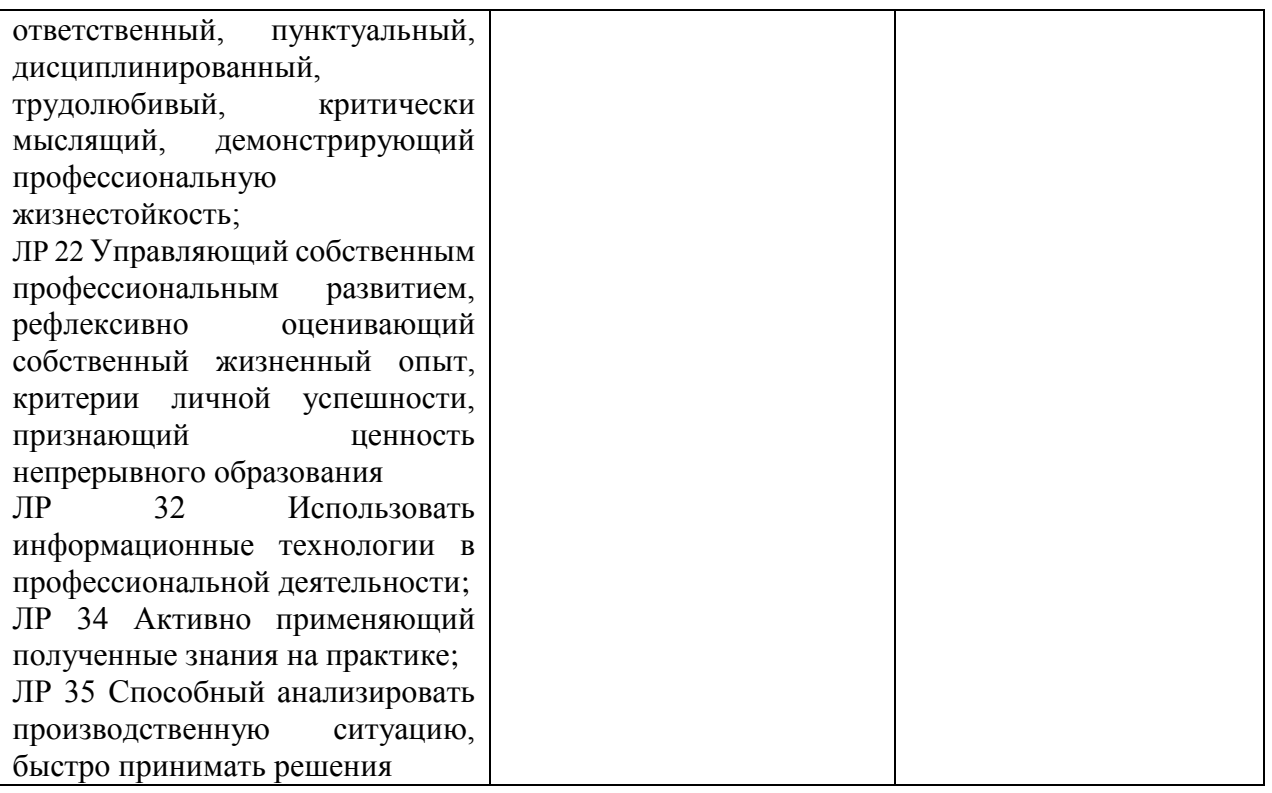